P[APER SETUP](#page-1-0)

L[ABEL SETUP](#page-2-0)

F[ONTS](#page-3-0)

**C[ONTENT](#page-4-0)** 

#### VERSION MAY 18, 2006

CONTEXT

LABELS

BROWSE FOR FILE

QUIT SESSION

## <span id="page-1-0"></span>PAPER SETUP

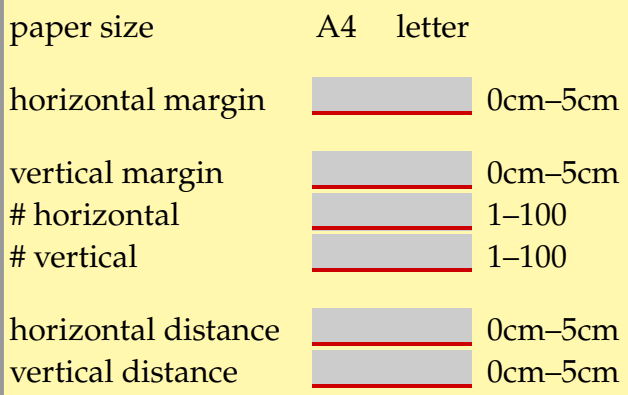

PAPER SETUP

L[ABEL SETUP](#page-2-0)

F[ONTS](#page-3-0)

**C[ONTENT](#page-4-0)** 

BROWSE FOR FILE

QUIT SESSION

#### <span id="page-2-0"></span>LABEL SETUP

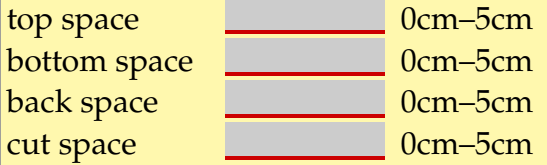

P[APER SETUP](#page-1-0)

LABEL SETUP

F[ONTS](#page-3-0)

**C[ONTENT](#page-4-0)** 

BROWSE FOR FILE

QUIT SESSION

## <span id="page-3-0"></span>FONTS

bodyfonttype modern palaino postscript

bodyfontsize 8pt 9pt 10pt 11pt 12pt 14.4pt

P[APER SETUP](#page-1-0)

L[ABEL SETUP](#page-2-0)

FONTS

**C[ONTENT](#page-4-0)** 

BROWSE FOR FILE

QUIT SESSION

# <span id="page-4-0"></span>**CONTENT**

#### \String {selection label} {var:selection:label} {}

 $\#$  copies  $\frac{1}{1}$  1–1000  $\#$  labels to skip  $\boxed{0}$  1–100

# test pages  $\begin{array}{c|c} 50 & 1-1000 \\ \hline 4 \text{ labels to skip} & 0 & 1-100 \end{array}$ 1 500

processing mode tot content file address

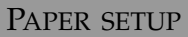

L[ABEL SETUP](#page-2-0)

F[ONTS](#page-3-0)

**CONTENT** 

BROWSE FOR FILE

QUIT SESSION